## Qucs-S: A short overview on development status

Vadim Kuznetsov <sup>1</sup>, <ra3xdh@gmail.com>

<sup>1</sup>Qucs-S developer

February 25, 2022

K ロ ▶ K @ ▶ K 할 ▶ K 할 ▶ | 할 | © 9 Q @

## Qucs-S: A short overview on development status

- What is Qucs-S?
	- Qucs-S provides and universal GUI for different circuit simulation kernels; Ngspice is recommended fro usage with Qucs-S;
	- Qucs-S doesn't provide simulator and/or Verilog-A compiler by itself; It should be installed separately;
	- Qucs-S was forked from originally Qucs in 2016 and since 2017 has been developed independently;
	- Qucs-S is cross-platform software and could be run on Linux, Windows, and FreeBSD;
	- In February 2022 Qucs-S was ported to Qt5 and 0.0.23 release was prepared;
	- Compact modelling features implemented using Qucsator+ADMS;
	- Verilog-A synthesizer allows to export subcircuit into Verlog-A code;
- What simulators are supported by Qucs-S?
	- Ngspice <https://ngspice.org>
	- Xyce <https://xyce.sandia.gov/>
	- SpiceOpus <http://www.spiceopus.si/>
	- Qucsator <http://github.com/qucs/qucsator>
- Qucs-S is not related to the "modular Qucs" developed by main project!

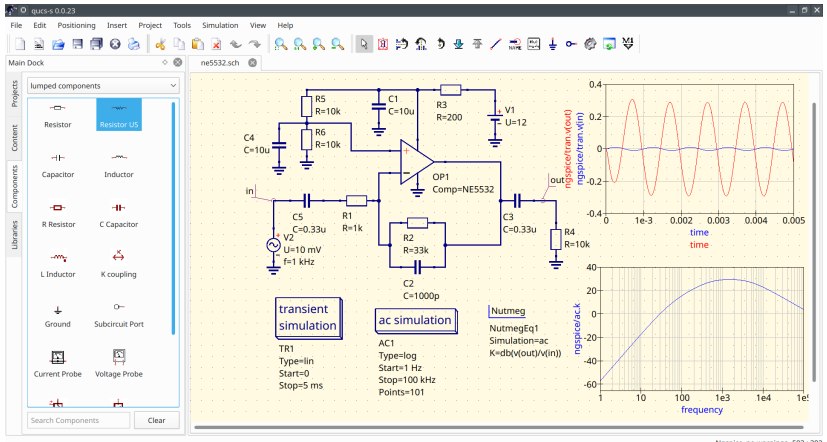

Ngspice no warnings 593:382

## Currently Qucs-S development roadmap

- The main task is to improve Qt5 compatibility. Qt5 porting is finished in 0.0.23;
	- Qt5 migration checklist [https://github.com/ra3xdh/qucs\\_s/issues/72](https://github.com/ra3xdh/qucs_s/issues/72)
- Prepare sources for porting to Qt6
	- QtScript is deprecated; It's need to get rid of QtScript dependency. It is essential for Verilog-A support;

[https://github.com/ra3xdh/qucs\\_s/issues/77](https://github.com/ra3xdh/qucs_s/issues/77)

- Provide compatibility with Qt5.15 [https://github.com/ra3xdh/qucs\\_s/issues/75](https://github.com/ra3xdh/qucs_s/issues/75)
- The main simulator should be Ngspice; the second simulator is Xyce;
- Add support for new Xyce features like Verilog-A modules compilation on the fly; [https://xyce.sandia.gov/documentation-tutorials/](https://xyce.sandia.gov/documentation-tutorials/xyce-adms-users-guide/) [xyce-adms-users-guide/](https://xyce.sandia.gov/documentation-tutorials/xyce-adms-users-guide/)
- Add new component models to the libraries;
- Switch from Qucsator+ADMS to Xyce+ADMS for compact modelling;
- Unforking and merging as module for modular Qucs is not considered in the near future;
- Qucs-S repository on Github: [https://github.com/ra3xdh/qucs\\_s/](https://github.com/ra3xdh/qucs_s/)
- Website: <https://ra3xdh.github.io/>
- Release 0.0.23 page: [https://github.com/ra3xdh/qucs\\_s/releases](https://github.com/ra3xdh/qucs_s/releases)
- Windows 64-bit portable binaries could be downloaded from release page;

**KORK EX KEY KEY KORA** 

- Linux repositories (built with OBS): <http://download.opensuse.org/repositories/home:/ra3xdh/>
- Issue tracker to report bugs: [https://github.com/ra3xdh/qucs\\_s/issues](https://github.com/ra3xdh/qucs_s/issues)